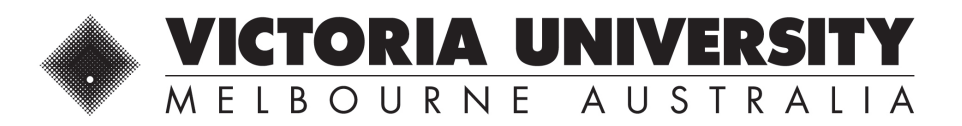

## EAAMS QUICK PROCESS GUIDE

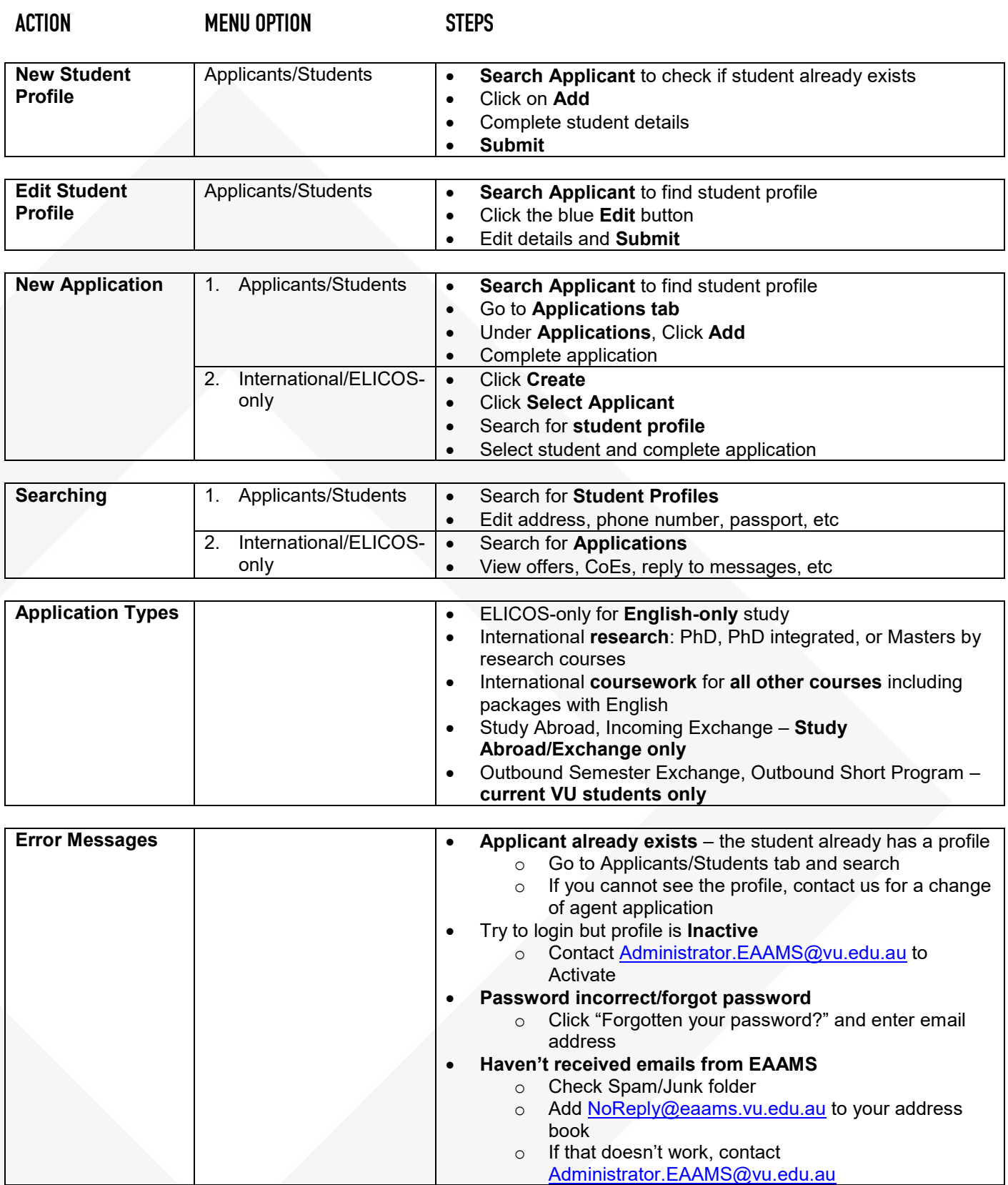

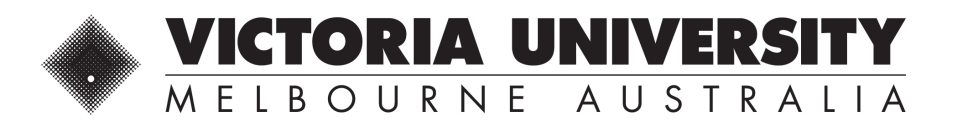

## EAAMS APPLICATION GUIDE

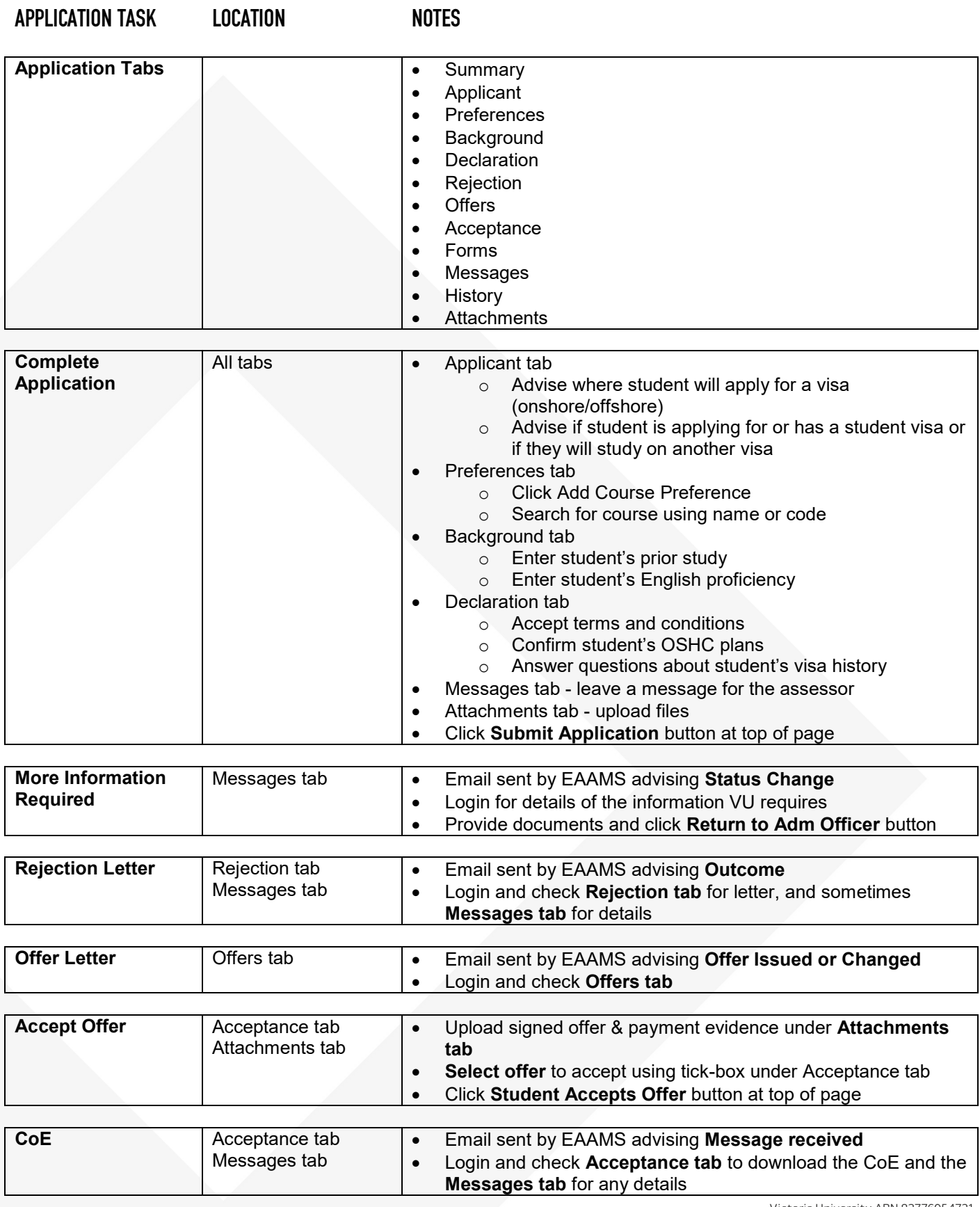